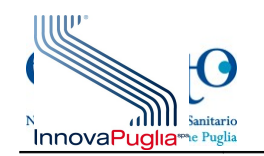

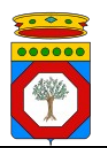

## *Da inviare a mezzo e-mail all'indirizzo: [gestoreeventi.hd@sanita.puglia.it](mailto:gestoreeventi.hd@sanita.puglia.it)*

Al **Centro Tecnico della RUPAR Puglia** c/o InnovaPuglia s.p.a. 70010 Valenzano (Ba) fax 080/4670327

## Oggetto: **Richiesta Registrazione al Gestore Eventi del NICA della Regione Puglia**

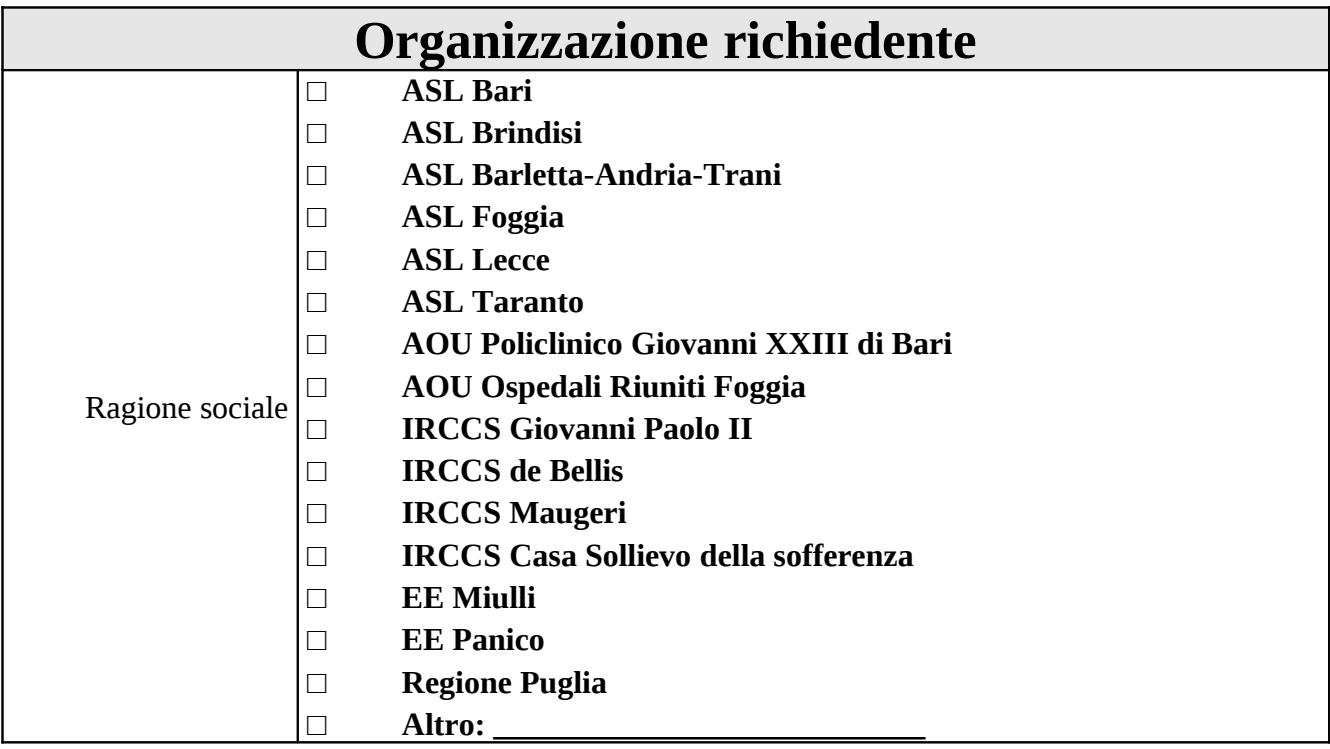

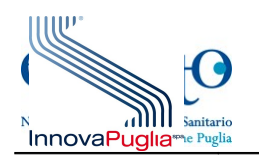

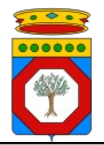

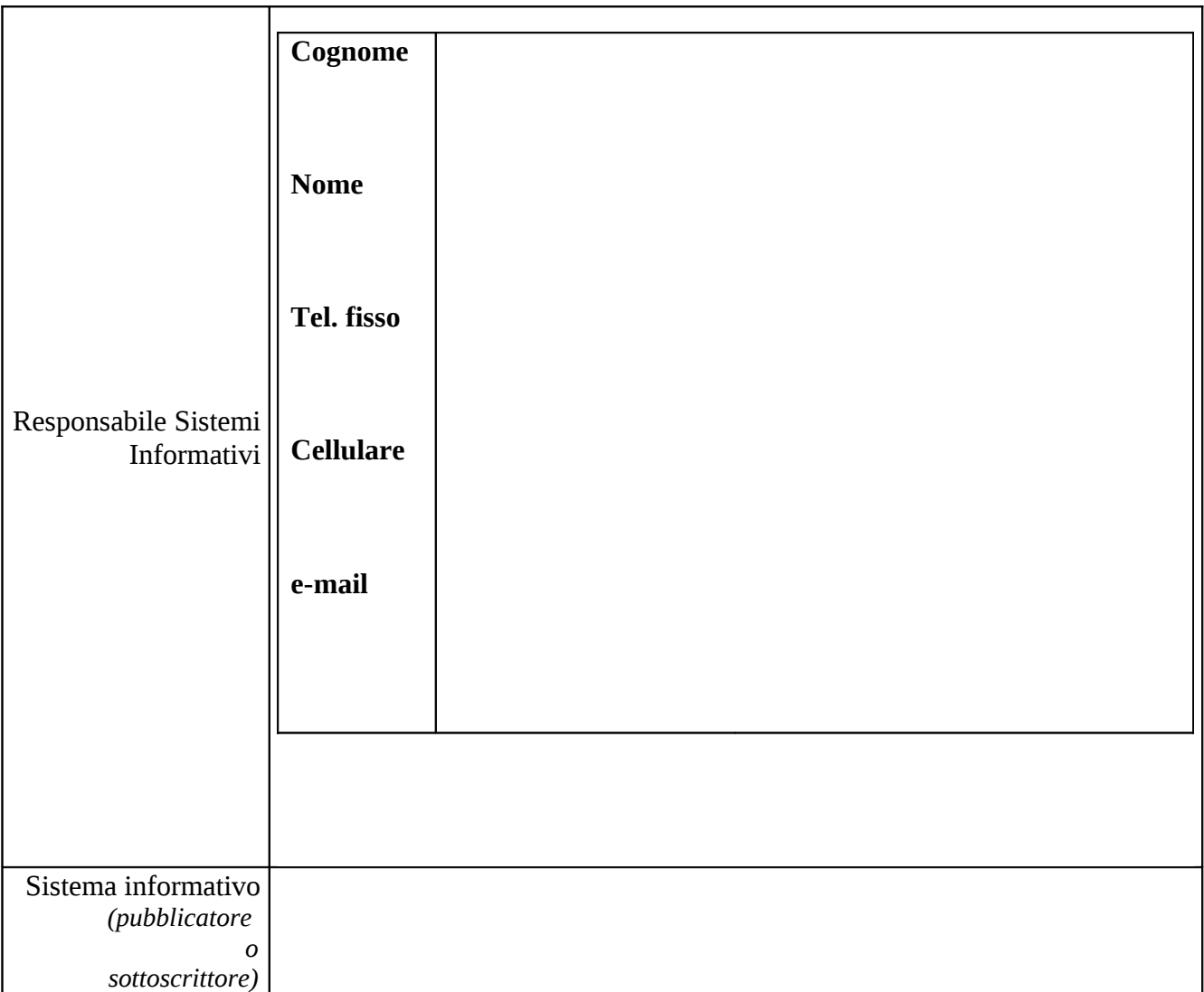

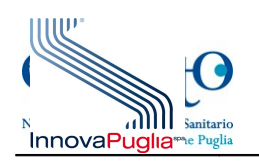

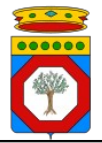

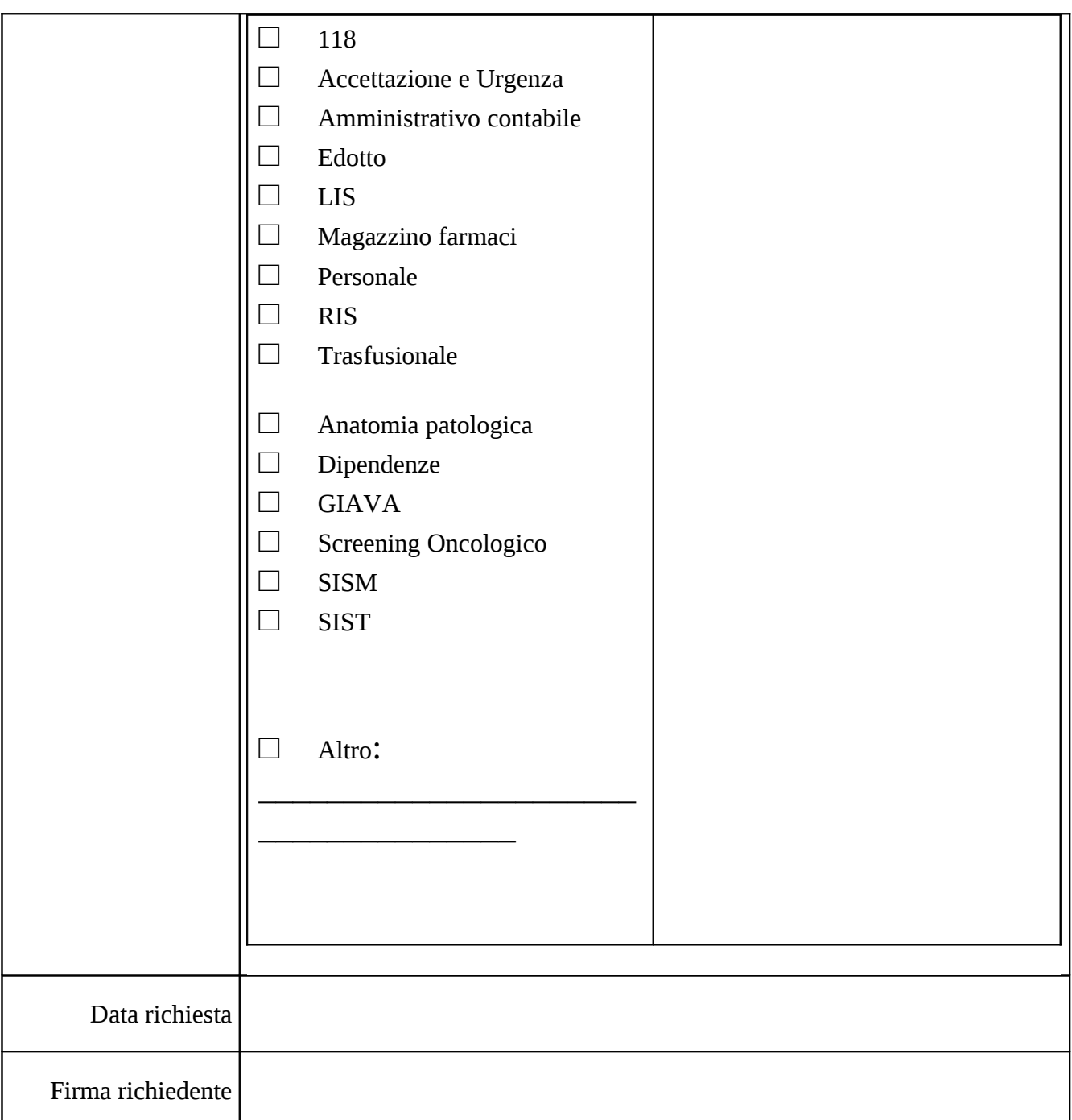

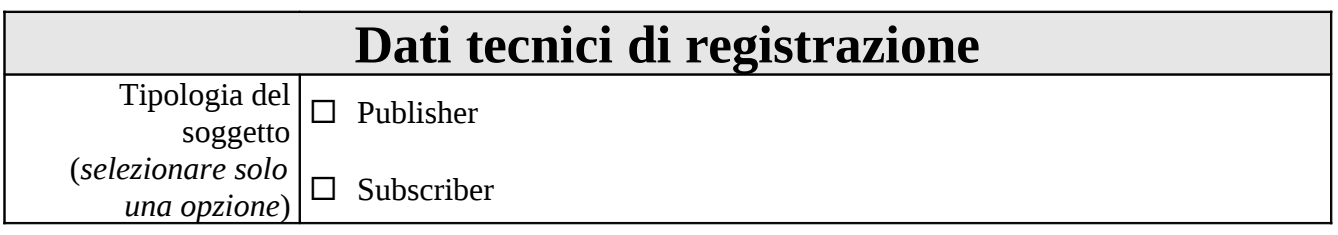

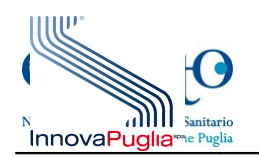

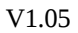

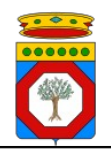

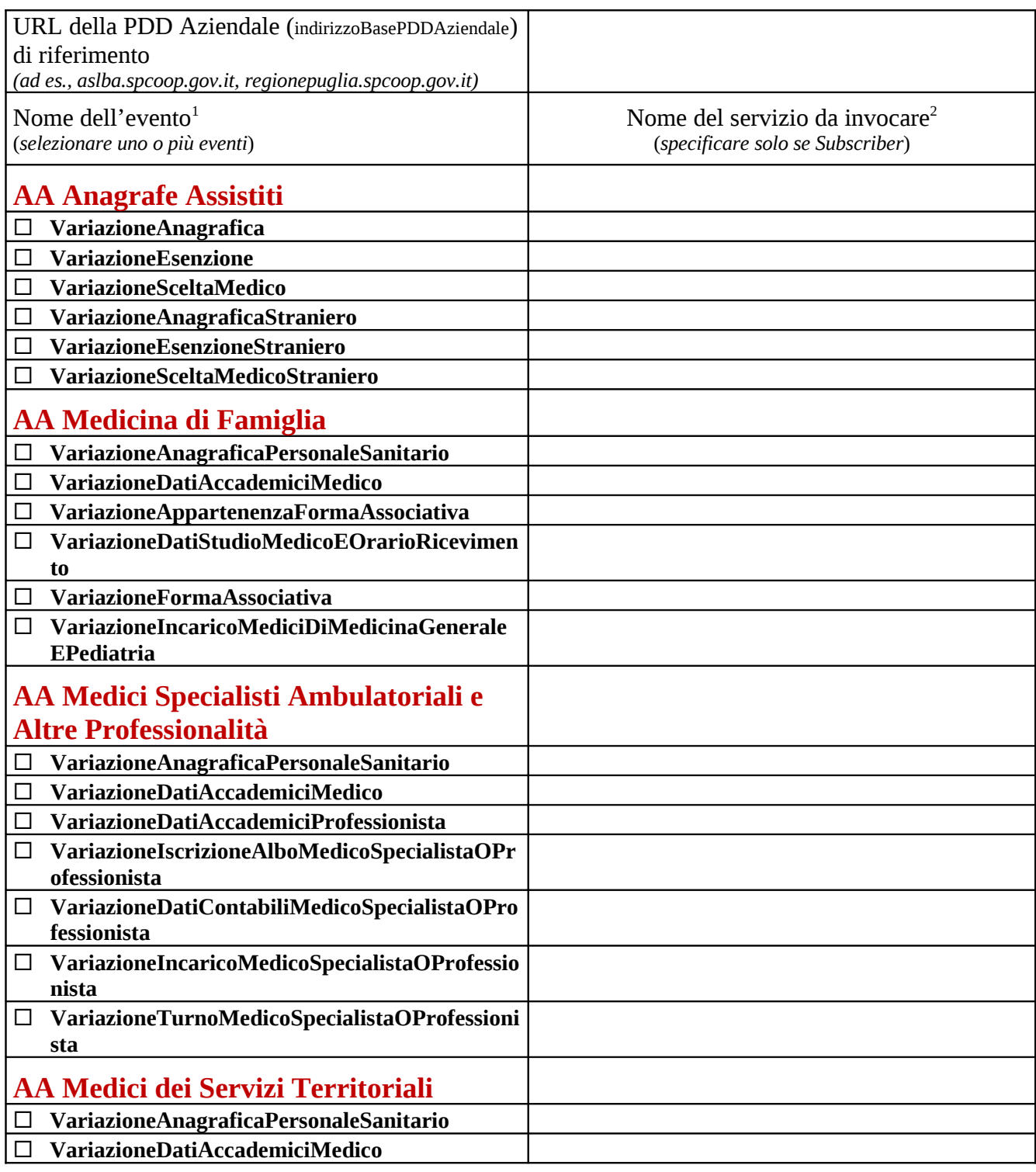

<span id="page-3-0"></span><sup>1</sup> Nome dell'evento: deve essere composto da una sequenza di caratteri definiti dalla seguente espressione regolare [a..z,A..Z] quindi senza cifre, trattini, underscore o altri caratteri speciali

<span id="page-3-1"></span><sup>2</sup> Nome del servizio presente nell'indirizzo del connettore (indirizzo web della Porta Applicativa) del sistema cooperante sottoscrittore che assume la seguente forma:

indirizzoBasePDDAziendale/nomeServizio

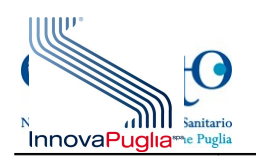

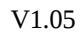

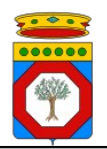

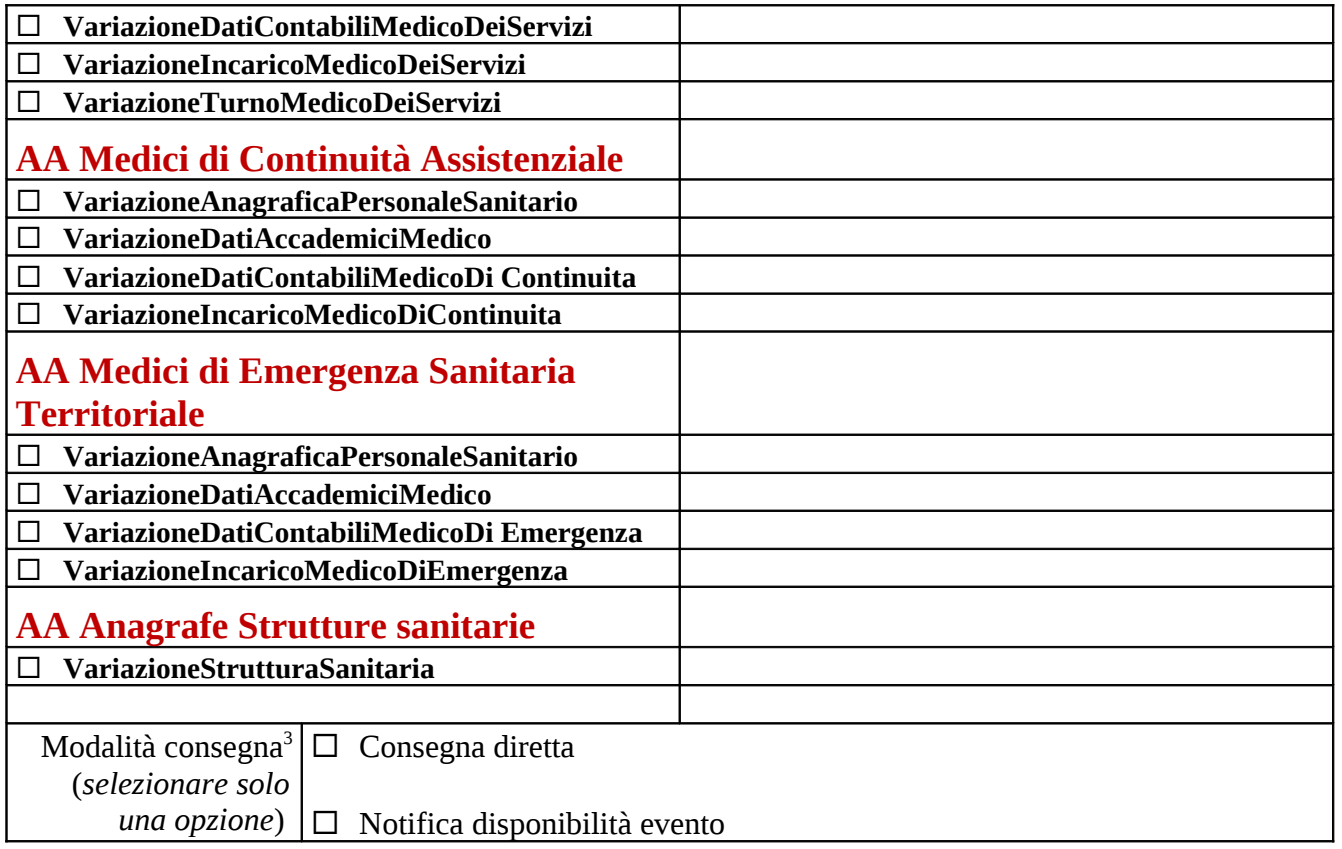

<span id="page-4-0"></span>La modalità di consegna è esclusiva.

3

Il servizio applicativo che intende ricevere la notifica di un messaggio, deve implementare un'interfaccia applicativa, per il recupero del messaggio, definita dal WSDL NotificaEventi.wsdl che sarà disponibile se selezionata la modalità di Notifica

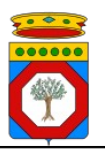

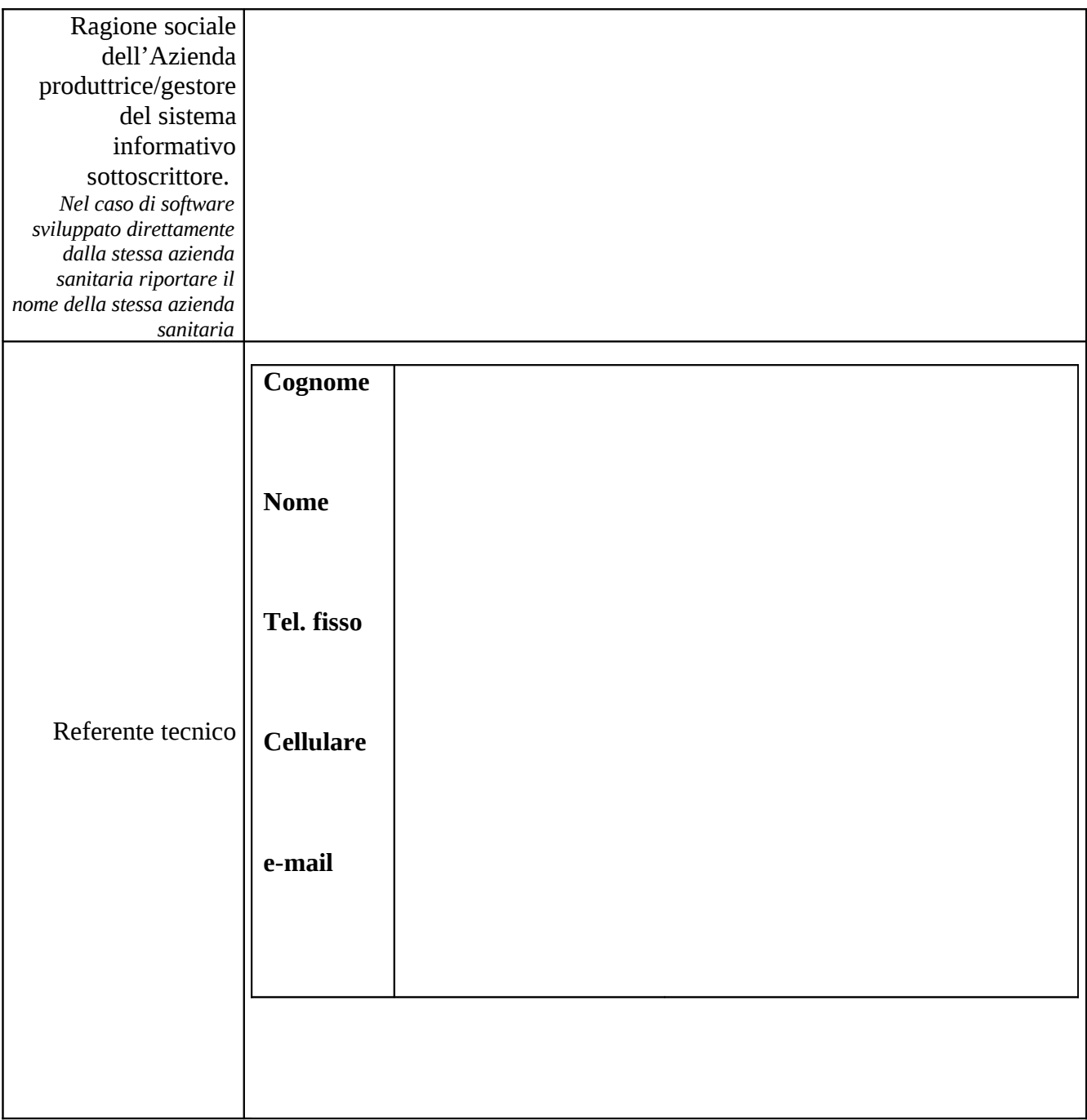

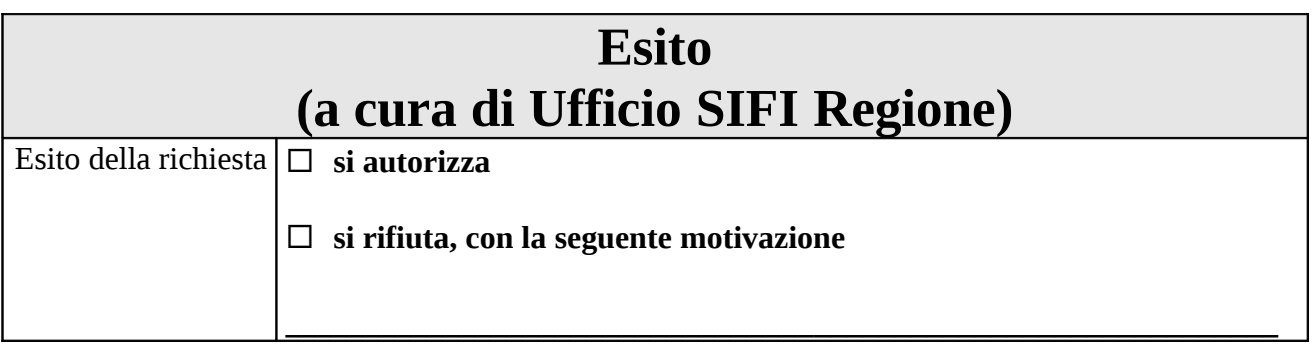

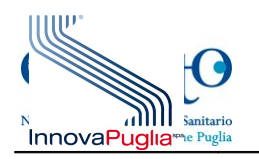

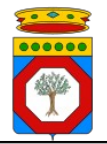

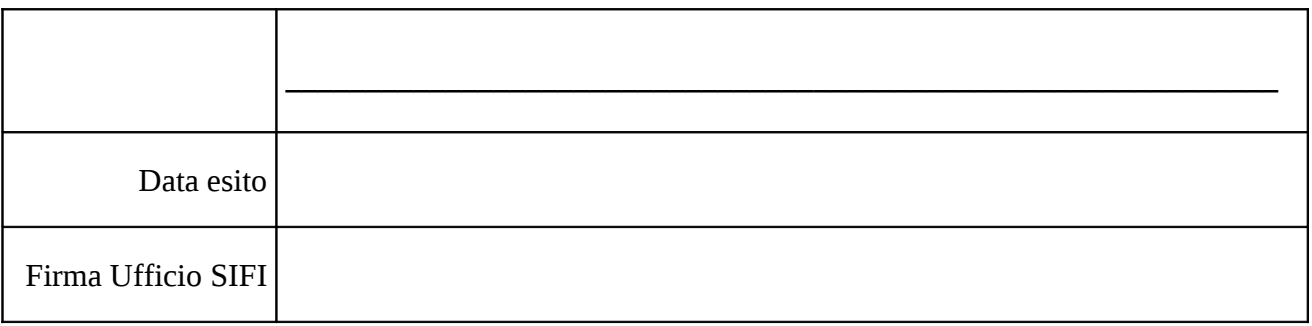